# **Gebrauchsinformation: Information für Anwender**

# Xalacom<sup>®</sup> 50 Mikrogramm/ml + 5 mg/ml Augentropfen Wirkstoffe: Latanoprost / Timolol

# Lesen Sie die gesamte Packungsbeilage sorgfältig durch, bevor Sie mit der Anwendung dieses Arzneimittels beginnen, denn sie enthält wichtige Informationen.

- Heben Sie die Packungsbeilage auf. Vielleicht möchten Sie diese später nochmals lesen.
- Wenn Sie weitere Fragen haben, wenden Sie sich an Ihren Arzt oder Apotheker.
- Dieses Arzneimittel wurde Ihnen persönlich verschrieben. Geben Sie es nicht an Dritte weiter. Es kann anderen Menschen schaden, auch wenn diese die gleichen Beschwerden haben wie Sie.
- Wenn Sie Nebenwirkungen bemerken, wenden Sie sich an Ihren Arzt oder Apotheker. Dies gilt auch für Nebenwirkungen, die nicht in dieser Packungsbeilage angegeben sind. Siehe Abschnitt 4.

## Was in dieser Packungsbeilage steht

- 1. Was ist Xalacom und wofür wird es angewendet?
- 2. Was sollten Sie vor der Anwendung von Xalacom beachten?
- 3. Wie ist Xalacom anzuwenden?
- 4. Welche Nebenwirkungen sind möglich?
- 5. Wie ist Xalacom aufzubewahren?
- 6. Inhalt der Packung und weitere Informationen

### 1. Was ist Xalacom und wofür wird es angewendet?

Xalacom enthält zwei Wirkstoffe: Latanoprost und Timolol. Latanoprost gehört zur Arzneimittelgruppe der sogenannten Prostaglandin-Analoga. Timolol gehört zur Arzneimittelgruppe der Betablocker. Latanoprost wirkt, indem es den natürlichen Abfluss der inneren Augenflüssigkeit in den Blutstrom erhöht. Timolol wirkt, indem es die Produktion von Augenflüssigkeit verzögert.

Xalacom wird zur Senkung des Augeninnendruckes angewendet, wenn Sie unter "Grünem Star" (Weitwinkelglaukom) oder okulärer Hypertension leiden. Beide Erkrankungen sind mit einem erhöhten Augeninnendruck verbunden, wodurch Ihr Sehvermögen beeinträchtigt werden kann. In der Regel wird Ihr Arzt Xalacom verschreiben, wenn andere Arzneimittel nicht ausreichend wirksam waren.

#### 2. Was sollten Sie vor der Anwendung von Xalacom beachten?

Xalacom kann bei erwachsenen Männern und Frauen (einschließlich älterer Patienten) angewendet werden, es wird jedoch nicht empfohlen, wenn Sie jünger als 18 Jahre sind.

#### Xalacom darf nicht angewendet werden,

- wenn Sie allergisch (überempfindlich) gegen einen der Wirkstoffe von Xalacom (Latanoprost oder Timolol). Beta-Blocker oder einen der in Abschnitt 6 genannten sonstigen Bestandteile von Xalacom sind.
- wenn Sie an Atemwegsproblemen wie Asthma oder schwerer chronisch-obstruktiver Bronchitis (schwere Lungenerkrankung mit Kurzatmigkeit, Atemnot und anhaltendem Husten) leiden oder in der Vergangenheit gelitten haben.
- wenn Sie schwerwiegende Herzprobleme oder Herzrhythmusstörungen haben.

#### Warnhinweise und Vorsichtsmaßnahmen

Bitte sprechen Sie mit Ihrem Arzt oder Apotheker, bevor Sie Xalacom anwenden, wenn Sie in der Vergangenheit an einer der folgenden Erkrankungen gelitten haben oder gerade daran leiden:

Koronare Herzerkrankung (mögliche Beschwerden sind Schmerzen oder Engegefühl in der Brust, Kurzatmigkeit oder Erstickungsgefühl), Herzschwäche, niedriger Blutdruck

- Störungen des Herzrhythmus wie verlangsamter Puls
- Atemprobleme, Asthma oder chronisch-obstruktive Lungenerkrankung
- Durchblutungsstörungen (periphere Arterienerkrankungen wie Raynaud-Krankheit oder Raynaud-Syndrom)
- Diabetes, da Timolol Anzeichen und Symptome eines niedrigen Blutzuckerspiegels verschleiern kann
- Überfunktion der Schilddrüse, da Timolol die Anzeichen und Symptome verschleiern kann
- Wenn Sie kurz vor einer Augenoperation stehen oder bereits eine Augenoperation hatten (einschließlich einer Operation des Grauen Stars)
- Wenn Sie Augenprobleme haben (wie Augenschmerzen, gereizte oder entzündete Augen, verschwommenes Sehen)
- Wenn Sie wissen, dass Sie trockene Augen haben
- Wenn Sie Kontaktlinsen tragen. Sie können Xalacom trotzdem anwenden, müssen aber die Hinweise für Kontaktlinsenträger im Abschnitt 3 beachten.
- Wenn Sie wissen, dass Sie an Angina pectoris (insbesondere der sogenannten Prinzmetal-Angina) leiden
- Wenn Sie wissen, dass Sie schwere allergische Erkrankungen haben, die normalerweise im Krankenhaus behandelt werden müssten
- Wenn Sie derzeit oder in der Vergangenheit an einer durch das Herpes-simplex-Virus (HSV) verursachten viralen Augeninfektion erkrankt sind bzw. waren

Sagen Sie Ihrem Arzt vor einer Operation, dass Sie Xalacom anwenden, da Timolol die Wirkung mancher Arzneimittel, die bei einer Narkose angewendet werden, verändern kann.

Die Anwendung von Xalacom kann bei Dopingkontrollen zu positiven Ergebnissen führen.

# Anwendung von Xalacom zusammen mit anderen Arzneimitteln

Informieren Sie Ihren Arzt oder Apotheker, wenn Sie andere Arzneimittel anwenden, kürzlich andere Arzneimittel angewendet haben oder beabsichtigen andere Arzneimittel anzuwenden, einschließlich der Anwendung von Augentropfen und Arzneimitteln, die Sie ohne Verschreibung erhalten haben.

Xalacom kann andere Arzneimittel, die Sie einnehmen, beeinflussen oder von ihnen beeinflusst werden, auch andere Augentropfen für die Behandlung von Glaukom. Bitte informieren Sie Ihren Arzt, wenn Sie Arzneimittel zur Senkung des Blutdrucks, für Ihr Herz oder zur Behandlung von Diabetes einnehmen oder beabsichtigen einzunehmen.

Sprechen Sie insbesondere mit Ihrem Arzt oder Apotheker, wenn Sie wissen, dass Sie Arzneimittel aus einer der folgenden Gruppen anwenden:

- Prostaglandine, Prostaglandinanaloga oder Prostaglandinderivate
- Betablocker
- $\bullet$  Epinephrin
- Arzneimittel zur Behandlung von Bluthochdruck, wie Kalziumantagonisten zum Einnehmen, Guanethidin, Mittel gegen Herzrhythmusstörungen, Digitalisglykoside oder Parasympathomimetika
- Chinidin (zur Behandlung von Herzerkrankungen und bestimmten Formen von Malaria)
- Antidepressiva wie Fluoxetin und Paroxetin

# Anwendung von Xalacom zusammen mit Nahrungsmitteln und Getränken

Normale Mahlzeiten, Nahrungsmittel oder Getränke haben keinen Einfluss auf den Zeitpunkt oder die Art der Anwendung von Xalacom.

# Schwangerschaft, Stillzeit und Fortpflanzungsfähigkeit

# Schwangerschaft

Verwenden Sie Xalacom nicht, wenn Sie schwanger sind, außer Ihr Arzt hält es für notwendig. Sprechen Sie unverzüglich mit Ihrem Arzt, wenn Sie schwanger sind, vermuten, schwanger zu sein oder beabsichtigen, schwanger zu werden.

### Stillzeit

Verwenden Sie Xalacom nicht, wenn Sie stillen. Xalacom kann in Ihre Milch übergehen. Fragen Sie während der Stillzeit Ihren Arzt um Rat, bevor Sie irgendein Arzneimittel anwenden.

#### Fortpflanzungsfähigkeit

In tierexperimentellen Studien hat sich gezeigt, dass weder Latanoprost noch Timolol eine Auswirkung auf die männliche oder weibliche Fortpflanzungsfähigkiet haben.

### Verkehrstüchtigkeit und Fähigkeit zum Bedienen von Maschinen

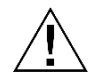

Achtung: Dieses Arzneimittel kann die Reaktionsfähigkeit und Verkehrstüchtigkeit beeinträchtigen.

Wenn Sie Xalacom anwenden, kann Ihre Sicht für kurze Zeit verschwommen sein. Sollte das bei Ihnen der Fall sein, dürfen Sie kein Fahrzeug lenken oder Maschinen bedienen, bis Ihre Sicht wieder klar ist.

### Xalacom enthält Benzalkoniumchlorid und Phosphatpuffer

Dieses Arzneimittel enthält 0,2 mg Benzalkoniumchlorid pro Milliliter.

Benzalkoniumchlorid kann von weichen Kontaktlinsen aufgenommen werden und kann zur Verfärbung der Kontaktlinsen führen. Sie müssen die Kontaktlinsen vor der Anwendung dieses Arzneimittels entfernen und dürfen sie erst nach 15 Minuten wieder einsetzen.

Benzalkoniumchlorid kann auch Reizungen am Auge hervorrufen, insbesondere, wenn Sie trockene Augen oder Erkrankungen der Hornhaut (durchsichtige Schicht an der Vorderseite des Auges) haben. Wenden Sie sich an Ihren Arzt, wenn nach der Anwendung dieses Arzneimittels ein ungewöhnliches Gefühl, Brennen oder Schmerz im Auge auftritt.

Dieses Arzneimittel enthält 6,3 mg Phosphate pro Milliliter, entsprechend 0,2 mg pro Tropfen.

Wenn Sie an einer schweren Schädigung der Hornhaut (durchsichtige Schicht an der Vorderseite des Auges) leiden, können Phosphate aufgrund einer Kalziumanreicherung während der Behandlung in sehr seltenen Fällen Trübungen (wolkige Flecken) der Hornhaut verursachen.

## 3. Wie ist Xalacom anzuwenden?

Wenden Sie dieses Arzneimittel immer genau nach Absprache mit Ihrem Arzt oder Apotheker an. Fragen Sie bei Ihrem Arzt oder Apotheker nach, wenn Sie sich nicht sicher sind.

Die empfohlene Dosis für Erwachsene (einschließlich älterer Patienten) ist 1 Tropfen einmal täglich in  $das/die$  erkrankte $(n)$  Auge $(n)$ .

Wenden Sie Xalacom nicht häufiger als einmal täglich an, da die Wirksamkeit durch mehrmalige Anwendung herabgesetzt werden kann.

Wenden Sie Xalacom wie vom Arzt angeordnet an, so lange, bis Ihr Arzt Ihnen empfiehlt die Behandlung zu beenden.

Es kann sein, dass Ihr Arzt zusätzliche Herz- und Kreislaufkontrollen anordnet, wenn Sie Xalacom anwenden

#### Kontaktlinsenträger

Wenn Sie Kontaktlinsen tragen, müssen Sie diese vor der Anwendung von Xalacom entfernen. Nach der Anwendung von Xalacom müssen Sie 15 Minuten warten, bis Sie Ihre Kontaktlinsen wieder einsetzen können.

#### Anwendungshinweise

- 1. Waschen Sie Ihre Hände und setzen oder stellen Sie sich bequem hin.
- 2. Schrauben Sie die Außenkappe ab (diese können Sie wegwerfen).

3. Schrauben Sie die innere Schutzkappe ab (diese müssen Sie behalten).

- 4. Ziehen Sie vorsichtig das untere Augenlid des zu behandelnden Auges mit einem Finger nach unten.
- 5. Bringen Sie die Spitze der Tropfflasche nahe ans Auge, ohne Ihr Auge zu berühren.
- 6. Drücken Sie die Tropfflasche vorsichtig zusammen, so dass ein Tropfen in Ihr Auge fällt, lassen Sie dann das untere Augenlid los.

- 7. Nach der Anwendung von Xalacom drücken Sie für 2 Minuten mit einem Finger auf den Augenwinkel neben der Nase (siehe Abbildung 4). Das hilft, die Aufnahme von Latanoprost + Timolol in den Körper zu verhindern.
- 8. Wiederholen Sie den Vorgang am anderen Auge, wenn Ihr Arzt das verordnet hat.
- 9. Schrauben Sie die Innenkappe wieder auf die Flasche.

### Wenn Sie Xalacom zusammen mit anderen Augentropfen anwenden

Zwischen der Anwendung von Xalacom und anderen Augentropfen sollten Sie einen Abstand von mindestens 5 Minuten einhalten.

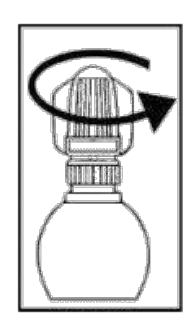

Abbildung 1

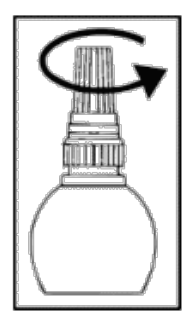

Abbildung 2

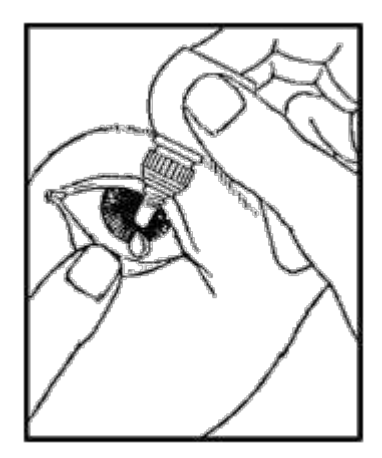

Abbildung 3

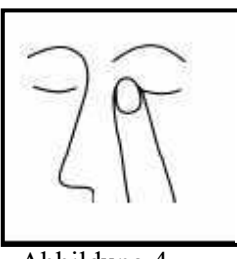

Abbildung 4

## Wenn Sie eine größere Menge von Xalacom angewendet haben, als Sie sollten

Falls zu viele Tropfen Xalacom in Ihr Auge kommen, kann dies zu einer leichten Reizung des Auges führen und Ihre Augen können tränen und rot werden. Dies geht vorüber, fragen Sie aber Ihren Arzt um Rat, falls Sie beunruhigt sind.

## Wenn Sie Xalacom verschlucken

Fragen Sie Ihren Arzt um Rat, falls Sie Xalacom versehentlich geschluckt haben. Wenn Sie eine größere Menge Xalacom verschluckt haben, kann es sein, dass Sie Übelkeit verspüren, Magenschmerzen haben, sich müde fühlen, Hitze- oder Schwindelgefühl empfinden und zu schwitzen beginnen.

# Wenn Sie die Anwendung von Xalacom vergessen haben

Setzen Sie die Behandlung mit der normalen Dosis zur gewohnten Zeit fort. Wenden Sie nicht die doppelte Dosis an, wenn Sie eine Dosis vergessen haben. Fragen Sie Ihren Arzt oder Apotheker, wenn Sie sich über irgendetwas unsicher sind.

# 4. Welche Nebenwirkungen sind möglich?

Wie alle Arzneimittel kann auch dieses Arzneimittel Nebenwirkungen haben, die aber nicht bei jedem auftreten müssen.

Normalerweise können Sie die Augentropfen weiterverwenden, außer es treten schwere Nebenwirkungen auf. Wenn Sie beunruhigt sind, sprechen Sie mit Ihrem Arzt oder Apotheker. Unterbrechen Sie die Anwendung von Xalacom nicht, ohne mit Ihrem Arzt darüber zu sprechen.

Nachfolgend sind die bekannten Nebenwirkungen von Xalacom aufgelistet. Die wichtigste Nebenwirkung ist die Möglichkeit einer langsamen, dauerhaften Veränderung der Augenfarbe. Es könnte auch sein, dass Xalacom schwerwiegende Veränderungen Ihrer Herzfunktion verursacht. Wenn Sie merken, dass sich Ihre Herzfrequenz oder Ihre Herzfunktion verändern, sollten Sie mit einem Arzt sprechen und ihm mitteilen, dass Sie Xalacom anwenden.

Die folgenden Nebenwirkungen sind bei der Anwendung von Xalacom bekannt:

# Sehr häufig (betreffen mehr als 1 von 10 Personen):

Langsame Veränderung der Augenfarbe durch Zunahme von braunen Pigmenten im farbigen Teil des Auges, der als Regenbogenhaut (Iris) bezeichnet wird. Bei gemischtfarbigen Augen (blau-braun, grau-braun, gelb-braun oder grün-braun) tritt diese Veränderung eher auf als bei einfärbigen Augen (blaue, graue, grüne oder braune Augen). Es kann Jahre dauern, bis sich eine Veränderung der Augenfarbe entwickelt. Es kann sich um eine bleibende Farbveränderung handeln, die auffälliger ist, wenn Sie Xalacom an einem Auge anwenden. Probleme im Zusammenhang mit der Veränderung der Augenfarbe scheint es keine zu geben. Die Veränderung der Augenfarbe schreitet nicht weiter fort, wenn die Anwendung von Xalacom beendet wird.

# Häufig (betreffen weniger als 1 von 10 Personen):

Augenreizung (Brennen, sandiges Gefühl, Jucken, Stechen und Fremdkörpergefühl im Auge) und Augenschmerzen

## Gelegentlich (betreffen weniger als 1 von 100 Personen):

- Kopfschmerzen
- Augenrötung, Bindehautentzündung (Konjunktivitis), verschwommenes Sehen, wässrige Augen, Augenlidentzündung, Reizung oder Schädigung der Augenoberfläche
- Hautausschlag oder Juckreiz (Pruritus)

#### **Andere Nebenwirkungen**

Wie andere Arzneimittel, die am Auge angewendet werden, wird Xalacom (Latanoprost und Timolol) in das Blut aufgenommen. Das Auftreten von Nebenwirkungen nach Anwendung am Auge ist geringer als wenn Arzneimittel zum Beispiel eingenommen oder mit Hilfe einer Spritze gegeben werden.

Die folgenden zusätzlichen Nebenwirkungen wurden zwar nicht mit Xalacom selbst, aber mit den in Xalacom enthaltenen Wirkstoffen (Latanoprost und Timolol) beobachtet und könnten daher bei der Anwendung von Xalacom auftreten. Angeführt sind solche Nebenwirkungen, die in der Klasse der Betablocker (z. B. Timolol) bei Anwendung zur Behandlung von Augenerkrankungen beobachtet wurden.

- Übelkeit, Erbrechen (gelegentlich)  $\bullet$
- Entwicklung einer durch das Herpes-simplex-Virus (HSV) verursachten viralen Augeninfektion
- Generalisierte allergische Reaktionen wie Schwellungen unter der Haut, die im Bereich des Gesichts und der Gliedmaßen auftreten und die Atemwege blockieren können, wodurch es zu Schwierigkeiten beim Schlucken oder Atmen, Nesselausschlägen oder juckenden Ausschlägen, lokalisierten oder generalisierten Ausschlägen, Juckreiz und schwerwiegenden plötzlichen lebensgefährlichen allergischen Reaktionen kommen kann
- Niedrige Blutzuckerspiegel
- Schwindel
- Schlaflosigkeit, Depression, Albträume, Gedächtnisverlust, Halluzinationen
- Ohnmacht, Schlaganfall, Minderdurchblutung des Gehirns, Verstärkung von Anzeichen und Symptomen einer bestimmten Form von Muskelschwäche (Myasthenia gravis), Empfindungsstörungen der Haut (Parästhesien) und Kopfschmerzen
- Netzhautschwellung (Makulaödem), mit Flüssigkeit gefüllte Zyste innerhalb der Regenbogenhaut (Iriszyste), Lichtüberempfindlichkeit (Photophobie), tiefliegende Augen (Vertiefung der Augenlidfalte)
- Anzeichen und Symptome einer Augenreizung (z. B. Brennen, Stechen, Jucken, Tränen, Rötung), Entzündung des Augenlids, Entzündung der Hornhaut, verschwommenes Sehen und Ablösung der Aderhaut nach einer Filtrationsoperation, wodurch es zu Sehstörungen kommen kann, verminderte Empfindlichkeit der Hornhaut, trockene Augen, Verletzung der Hornhaut (Erosion), Lähmung und Herabhängen des Augenlids (wobei das Auge halb geschlossen bleibt), Doppeltsehen
- Dunkelfärbung der Haut rund um die Augen, Veränderungen von Augenwimpern und Flaumhaar  $\bullet$ rund um das Auge (Zunahme der Anzahl, Verlängerung, Verdickung und dunklere Färbung), fehlgerichtete Augenwimpern, Schwellung rund um das Auge, Schwellung der Regenbogenhaut (farbiger Teil des Auges) (Iritis/Uveitis), Narbenbildung an der Augenoberfläche
- Pfeifen/Klingeln in den Ohren (Tinnitus)
- Angina pectoris. Verschlechterung von Angina pectoris bei Patienten mit bereits bestehender Herzerkrankung
- · Niedriger Puls, Brustschmerzen, Herzklopfen, Wasseransammlung im Gewebe, Veränderungen von Rhythmus und Geschwindigkeit des Herzschlags, dekompensierte Herzinsuffizienz (Herzschwäche mit Kurzatmigkeit und Schwellung der Füße und Beine durch Wasseransammlung), Herzrhythmusstörung, Herzstillstand, Herzschwäche
- Niedriger Blutdruck, Durchblutungsstörung mit Gefühllosigkeit und Erblassen der Finger und Zehen, kalte Hände und Füße
- Kurzatmigkeit, krampfartige Verengung der Bronchien (besonders bei Patienten mit entsprechenden vorbestehenden Erkrankungen), Atemschwierigkeiten, Husten, Asthma, Verschlechterung von Asthma
- Geschmacksstörungen, Verdauungsprobleme, Durchfall, Mundtrockenheit, Bauchschmerzen
- Haarausfall, schuppenflechtenartige Ausschläge oder Verschlechterung einer Schuppenflechte (Psorisasis), Hautausschlag
- Gelenkschmerzen, Muskelschmerzen (nicht durch körperliche Anstrengung), Muskelschwäche,  $\bullet$ Müdigkeit
- Sexuelle Störungen, verminderte Libido

Unter der Behandlung entwickelten Patienten mit ausgeprägten Hornhautdefekten in sehr seltenen Fällen Trübungen der Hornhaut durch die Bildung von Kalziumphosphat.

### Meldung von Nebenwirkungen

Wenn Sie Nebenwirkungen bemerken, wenden Sie sich an Ihren Arzt oder Apotheker. Dies gilt auch für Nebenwirkungen, die nicht in dieser Packungsbeilage angegeben sind. Sie können Nebenwirkungen auch direkt über das nationale Meldesystem anzeigen: Bundesamt für Sicherheit im Gesundheitswesen Traisengasse 5 **1200 WIEN** ÖSTERREICH Fax:  $+43$  (0) 50 555 36207 Website: http://www.basg.gv.at/ Indem Sie Nebenwirkungen melden, können Sie dazu beitragen, dass mehr Informationen über die Sicherheit dieses Arzneimittels zur Verfügung gestellt werden.

## 5. Wie ist Xalacom aufzubewahren?

Bewahren Sie dieses Arzneimittel für Kinder unzugänglich auf.

Sie dürfen dieses Arzneimittel nach dem auf dem Umkarton und dem Behältnis angegebenen Verfalldatum nicht mehr anwenden. Das Verfalldatum bezieht sich auf den letzten Tag des angegebenen Monats.

Bewahren Sie die ungeöffnete Flasche Xalacom im Kühlschrank (2 °C – 8 °C) auf. Nach Anbruch muss die Flasche nicht im Kühlschrank aufbewahrt werden, sie sollte jedoch nicht über 25° C gelagert werden. Verwenden Sie den Inhalt der Flasche nicht länger als 4 Wochen nach Anbruch. Bewahren Sie die Flasche im Umkarton auf, um den Inhalt vor Licht zu schützen, wenn Sie Xalacom gerade nicht anwenden

Entsorgen Sie Arzneimittel nicht im Abwasser oder Haushaltsabfall. Fragen Sie Ihren Apotheker, wie das Arzneimittel zu entsorgen ist, wenn Sie es nicht mehr verwenden. Sie tragen damit zum Schutz der Umwelt bei.

### 6. Inhalt der Packung und weitere Informationen

#### Was Xalacom enthält

Die Wirkstoffe sind Latanoprost 50 Mikrogramm/ml und Timolol (als Timololmaleat) 5 mg/ml.

Die sonstigen Bestandteile sind:

- Natriumchlorid
- $-$  Benzalkoniumchlorid
- Natriumdihydrogenphosphat-Monohydrat (E339i)
- $-$  Natriummonohydrogenphosphat (E339ii)
- $-$  Salzsäurelösung (zur Einstellung eines pH 6)
- Natriumhydroxidlösung (zur Einstellung eines pH 6)
- Wasser für Injektionszwecke

## Wie Xalacom aussieht und Inhalt der Packung

Jede Flasche enthält 2,5 ml Xalacom-Augentropfen.

Xalacom ist eine klare, farblose Flüssigkeit.

Xalacom ist in Packungen mit 1, 3 und 6 Flaschen erhältlich. Es werden möglicherweise nicht alle Packungsgrößen in den Verkehr gebracht.

Verfügbare Packungsgröße in Österreich: 1 Flasche mit 2,5 ml Augentropfen

### Pharmazeutischer Unternehmer und Hersteller

Pharmazeutischer Unternehmer: Upjohn EESV, Capelle aan den IJssel, Niederlande Hersteller: Pfizer Manufacturing Belgium NV, 2870 Puurs, Belgien

## Zulassungsnummer: 1-24204

# Dieses Arzneimittel ist in den Mitgliedsstaaten des Europäischen Wirtschaftsraumes (EWR) und im Vereinigten Königreich (Nordirland) unter den folgenden Bezeichnungen zugelassen:

Xalacom: in Österreich, Belgien, Frankreich, Deutschland, Griechenland, Irland, Italien, Luxemburg, Niederlande, Portugal, Spanien und Vereinigtes Königreich (Nordirland).

Xalcom: in Dänemark, Finnland, Island, Norwegen und Schweden.

## Diese Packungsbeilage wurde zuletzt überarbeitet im März 2022.